# <span id="page-0-0"></span>**Sorting and Object Oriented Programming**

Basic Programming in Python

Sebastian Höffner Aline Vilks Wed, 17 May 2017

- \_\_init\_\_.py is executed whenever you import the containing directory
- import mazesolver.io could have also been

from . import io

which is slightly more flexible. We updated the solutions accordingly.

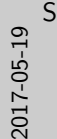

# [Sorting and Object Oriented Programming](#page-0-0) Homework issues

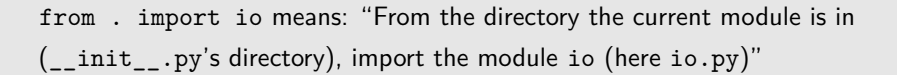

**Homework issues**

 $\bullet$   $_{\text{unif}}$   $_{\text{inif}}$   $_{\text{inif}}$   $_{\text{inif}}$   $_{\text{outif}}$   $_{\text{out$ • import mazesolver.io could have also been from . import io

which is slightly more flexible. We updated the solutions accordingly.

```
my_list = [1, 2, 3, 4]
my_value = my_list[2] # assigns value from list
print(my_value)
my_value = 1
print(my_value)
print(my_list) # list untouched
```
#### Output:

3 1 [1, 2, 3, 4]

**Homework issues: Values and references** my\_list **=** [1, 2, 3, 4] my\_value **<sup>=</sup>** my\_list[2] *# assigns value from list* print(my\_value) my\_value **=** 1 print(my\_value) print(my\_list) *# list untouched* Output: 3 1 [1, 2, 3, 4] [Sorting and Object Oriented Programming](#page-0-0) Homework issues: Values and references

Python always copies values to new variables.

For simple types (int, float, etc.) Python copies values.

For complex types (lists, dictionaries, functions, instances (today)) Python copies the references.

A reference is just a hint to the place where the data is stored.

```
my_list = [1, 2, 3, 4]
my_other_list = my_list # assigns reference
print(my_other_list)
my_other_list[2] = 1 # changes BOTH lists
print(my_other_list)
print(my_list)
```
Output:

[1, 2, 3, 4] [1, 2, 1, 4]  $[1, 2, 1, 4]$  • When there's something like:

maze **=** [[]] **return** maze

then it is mostly for syntactic purposes. Just change it, even if the TODO comes after.

• Same goes for pass.

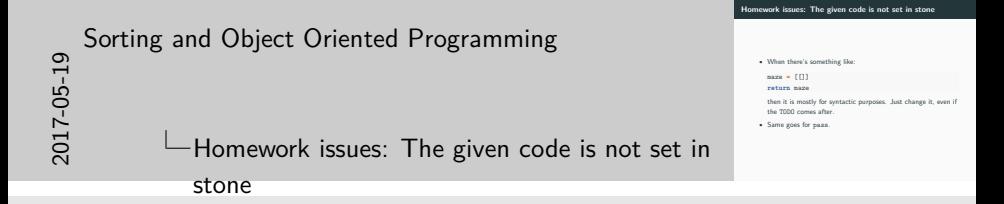

pass is a NOOP, a "**No Op**eration" statement. Its only purpose is to make unfinished code syntactically correct.

Why do we need to sort data?

- Searching is easier.
- Data is easier to understand.
- Rankings can be performed.
- . . .

In many applications, sorting is just a preprocessing step to allow further data processing.

## **Sort example**

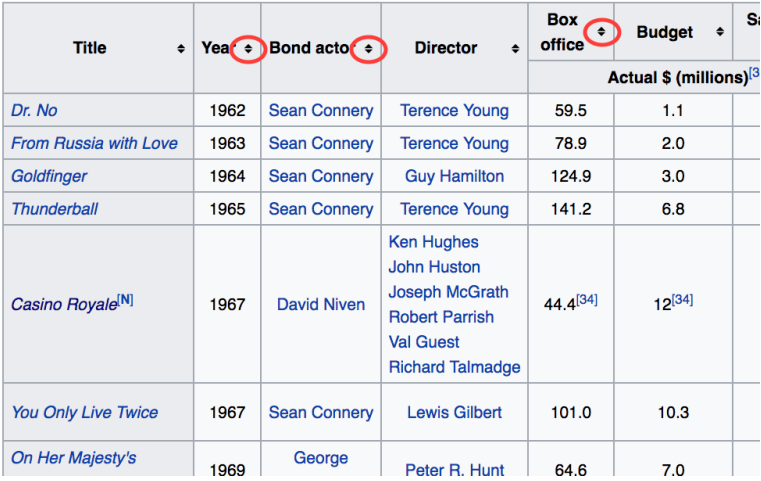

**Figure 1:** Wikipedia's List of Bond Movies

What can we do to sort a list of numbers?

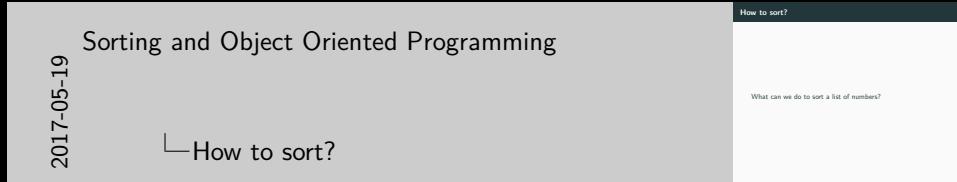

The most intuitive way is to search the smallest number and put it in front. Then search the second smallest number and add it to the second position. And so on.

This procedure is called "selection sort". It is a fun exercise at home, but not really useful in practice.

### Bubble sort $<sup>1</sup>$ </sup>

 $^{1}$ <https://www.youtube.com/watch?v=lyZQPjUT5B4>

### **Bubble sort**

```
3, 0, 1, 8, 7, 2, 5, 4, 6, 9 | 3 & 0
0, 3, 1, 8, 7, 2, 5, 4, 6, 9 | 3 & 1
0, 1, 3, 8, 7, 2, 5, 4, 6, 9 | 3 & 8
0, 1, 3, 7, 8, 2, 5, 4, 6, 9 | 8 & 7
0, 1, 3, 7, 2, 8, 5, 4, 6, 9 | 8 & 2
... (speed up now:)
0, 1, 3, 7, 2, 5, 4, 6, 8, 9
0, 1, 3, 2, 7, 5, 4, 6, 8, 9
...
0, 1, 3, 2, 5, 4, 6, 7, 8, 9
0, 1, 2, 3, 4, 5, 6, 7, 8, 9
```
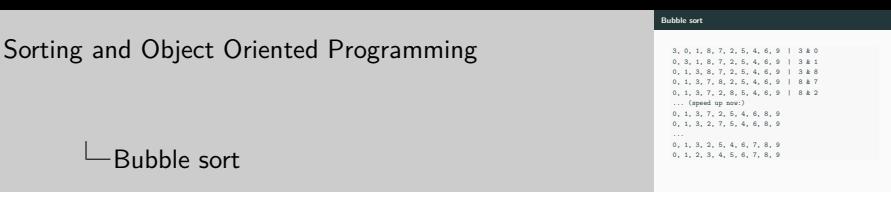

- Bubble sort compares the first two elements.
- If the first is greater than the second, it swaps them.
- Then it compares the (possibly new) second and third elements and swaps if needed.
- This process is done until it went through the list once.
- If at any point a swap was needed, the process is repeated.
- If not, the list is sorted.

2017-05-19

### **Bubble sort**

```
File: bubblesort.py
bubblelist = [3, 0, 1, 8, 7, 2, 5, 4, 6, 9]
swapped = True
while swapped:
    swapped = False
    for index in range(1, len(bubblelist[1:])):
        if bubblelist[index - 1] > bubblelist[index]:
            temp = bubblelist[index]
            bubblelist[index] = bubblelist[index - 1]
            bubblelist[index - 1] = temp
            swapped = True
```
print(bubblelist)

Output:

 $[0, 1, 2, 3, 4, 5, 6, 7, 8, 9]$ 

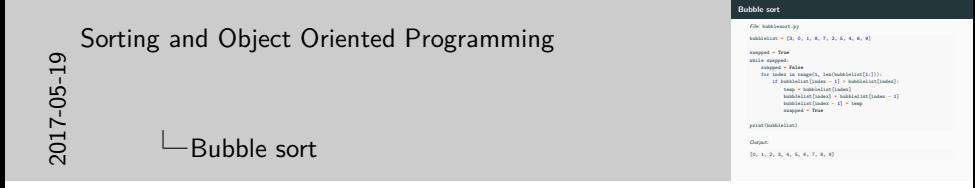

While bubble sort is easy to implement and talk about, it is also not really useful in practice.

Instead, quicksort is a very popular choice. If you are interested in it, take a look at its Wikipedia page. For most applications its the only sorting algorithm you need to know about.

https://en.wikipedia.org/wiki/Quicksort

In the fifth homework we modeled persons:

```
person = {
    'name': 'Alecia',
    'age': 37,
    'height': 1.63
}
```
Let's sort some of them!

```
swapped = True
while swapped:
   swapped = False
   for index in range(1, len(bubblelist[1:])):
        if bubblelist[index - 1]['height'] > bubblelist[index]['height']: # !
            temp = bubblelist[index]
            bubblelist[index] = bubblelist[index - 1]
            bubblelist[index - 1] = temp
            swapped = True
```
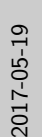

# [Sorting and Object Oriented Programming](#page-0-0)

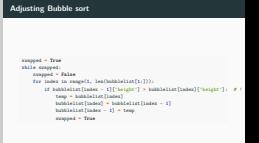

Adjusting Bubble sort

The only thing to adjust is which values to compare. Since our list now contains dictionaries, we can access the value behind the key height to sort by height.

File: personsort.py

```
import peopledb
persons = peopledb.read('persons.data')
print(len(persons), 'Example:', persons[0])
persons = peopledb.bubblesort(persons)
for person in persons[:4]:
    print(person)
```
### Output:

```
14 Example: {'name': 'Alecia', 'age': 37, 'height': 1.63}
{'name': 'Susanna', 'age': 15, 'height': 1.46}
{'name': 'Gertrude', 'age': 64, 'height': 1.52}
{'name': 'Bertha', 'age': 45, 'height': 1.59}
{'name': 'Alecia', 'age': 37, 'height': 1.63} 14
```
- Dictionaries are meant for key-value mappings, not for modeling
- There's a much better concept: Classes and objects

Dictionaries collect data<sup>2</sup>:

letter\_frequencies **=** {'a': 8.167, 'b': 1.492, 'c': 2.782}

Classes describe models, so that they can be used as objects:

person **=** Person('Alecia', 37, 1.63)

 $2$ Data taken from Wikipedia – Letter frequency<sup>3</sup>

# [Sorting and Object Oriented Programming](#page-0-0)

 $\Box$ Dictionaries vs. Classes and Objects

**Dictionaries vs. Classes and Objects** Dictionaries collect data<sup>2</sup> letter\_frequencies **=** {'a': 8.167, 'b': 1.492, 'c': 2.782} Classes describe models, so that they can be used as objects: person **=** Person('Alecia', 37, 1.63) <sup>2</sup>Data taken from Wikipedia – Letter frequency<sup>3</sup>

Dictionaries can be extended if needed, whenever a new key-value pair makes sense. They should not be used to model many instances, but to collect data with meaningful keys.

Classes describe a concept of which one can instantiate objects (or instances, the terms are used interchangeably). In other words, classes are the **blueprint**s, while objects are the **realization**s.

Live demo: Let's model a person!

### **Modeling a person**

```
class Person:
   def __init__(self, name, age, height):
       self.name = name
        self.age = age
        self.height = height
   def introduce(self):
       return 'Hi, I am ' + self.name
person = Person('Alecia', 37, 1.63)
print(person)
print(person.introduce())
```
Output:

<\_\_main\_\_.Person object at 0x108d2cf60> Hi, I am Alecia

**class** Person: *# keyword and class name*

**def** \_\_init\_\_(self, name): *# Constructor. Note the self!* self.name **=** name *# Assigning to a member variable*

**def** introduce(self): *# Method/Function to be "called on instances"* **return** 'Hi, I am ' **+** self.name

person **=** Person('Bob') *# Instantiation of object/instance*

# [Sorting and Object Oriented Programming](#page-0-0)

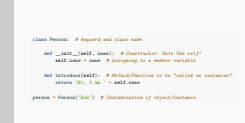

**Understanding classes and objects**

 $\Box$ Understanding classes and objects

Each class starts with the keyword class followed by the class name (here Person) and introduces a new block, the class body.

Classes can have a constructor, usually used to assign member variables. A constructor is always called def \_\_init\_\_(self): Notice the \_\_ again, it's a special Python function. By implementing it, the "default" implementation (which does nothing) is overwritten.

self is very special. While the name does not matter, by convention we use self as the first argument: it is always a reference to the *calling object*. So if we have a person = Person('Tom'), then person.introduce() uses person as self (the first argument).

All functions declared inside the class body are often called methods (and I will do that often), but they really are just functions which can be called by instances of the class.

### **Modeling other objects**

```
class Car:
    def __init__(self, color, speed=1):
        self.color = color
        self.speed = speed
        self.distance = 0
    def drive(self):
        self.distance += self.speed
cars = [Car('indigo'), Car('firebrick', 3)]
for car in cars:
    car.drive()
    print(car.color, car.distance)
```
Output:

indigo 1 firebrick 3

```
class Car:
    def __init__(self, color):
        self.color = color
car = Car('blue')
print(car)
```
Output:

<\_\_main\_\_.Car object at 0x105341f28>

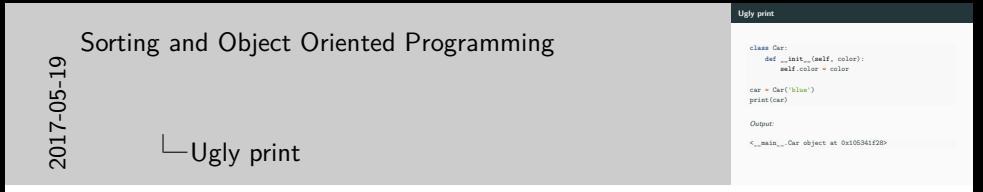

By default the print output of objects looks like this:

<\_\_main\_\_.Car object at 0x108e09358>

This is the module name, followed by the class name and the type of what you are printing (an object). The hexadecimal number (0x108e09358) is the memory address, so where Python stores the data.

### **Beautiful print**

```
class Car:
    def __init__(self, color):
        self.color = color
    def __str__(self):
        return 'A ' + self.color + ' car.'
car = Car('blue')
print(car)
```
Output:

A blue car.

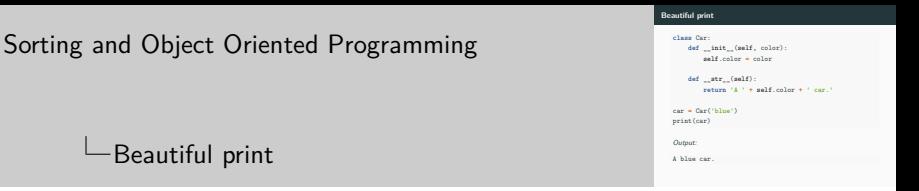

The def str (self) method is again special and allows for nicer print outputs  $($  = string representations).

It always only takes one argument (self) and **must** return a string.

Calling  $str(my$  object) causes Python to search for the  $str$ method.

There are many more of these special methods like \_\_init\_\_\_and str, but for now these should be sufficient.

- Model a movie. Use a database of Bond movies to create instances. Sort the movies by their release year.
- Revisit the Castle Crashers exercise from sheet 2: Let's model them with proper classes.

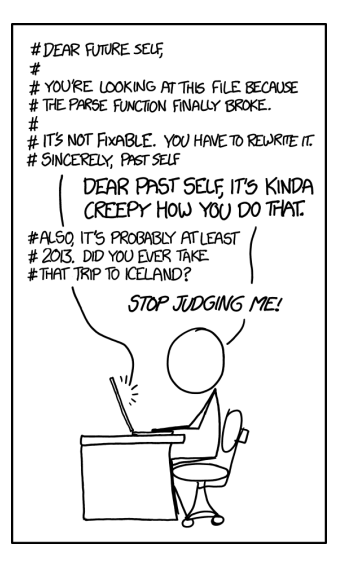

**Figure 2:** Maybe I haven't been to Iceland because I am dealing with YOUR crummy code. (Munroe 2014)

Munroe, Randall. 2014. "Future Self." Xkcd. A Webcomic of Romance, Sarcasm, Math, and Language., no. 1421 (September).